# Algorithms

- **algorithm**: A list of steps for solving a problem.
- Example algorithm: "Bake sugar cookies"
	- Mix the dry ingredients.
	- Cream the butter and sugar.
	- Beat in the eggs.
	- Stir in the dry ingredients.
	- Set the oven temperature.
	- Set the timer for 10 minutes.
	- Place the cookies into the oven.
	- Allow the cookies to bake.
	- ! Spread frosting and sprinkles onto the cookies.

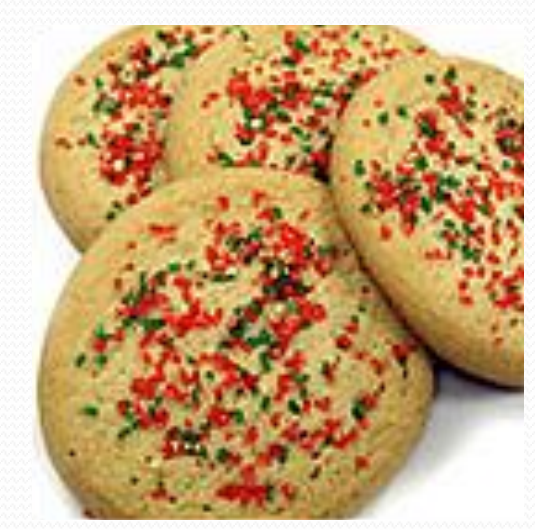

 $\bullet$  ...

# Problems with algorithms

- *lack of structure*: Many steps; tough to follow.
- *redundancy*: Consider making a double batch...
	- . Mix the dry ingredients.
	- Cream the butter and sugar.
	- Beat in the eggs.
	- Stir in the dry ingredients.
	- Set the oven temperature.
	- Set the timer for 10 minutes.
	- Place the first batch of cookies into the oven.
	- Allow the cookies to bake.
	- Set the timer for 10 minutes.
	- ! Place the second batch of cookies into the oven.
	- Allow the cookies to bake.
	- Mix ingredients for frosting.
	- Spread frosting and sprinkles onto the cookies.

# Structured algorithms

## **structured algorithm**: Split into coherent tasks.

- **1** Make the batter.
- . Mix the dry ingredients.
- Cream the butter and sugar.
- Beat in the eggs.
- Stir in the dry ingredients.

### **2** Bake the cookies.

- Set the oven temperature.
- Set the timer for 10 minutes.
- Place the cookies into the oven.
- Allow the cookies to bake.

### **3** Decorate the cookies.

- . Mix the ingredients for the frosting.
- Spread frosting and sprinkles onto the cookies.

...

# Removing redundancy

- A well-structured algorithm can describe repeated tasks with less redundancy.
	- **1** Make the cookie batter.
	- Mix the dry ingredients.
	- $\bullet$  ...

### **2a** Bake the cookies (first batch).

- Set the oven temperature.
- Set the timer for 10 minutes.

 $\bullet$  ...

#### **2b** Bake the cookies (second batch).

• Repeat Step 2a

### **3** Decorate the cookies.

! ...

## Functions

- **function**: A named group of statements.
	- ! denotes the *structure* of a program
	- ! eliminates *redundancy* by code reuse
	- ! **procedural decomposition**: dividing a problem into sub-problems

• Writing a function is like adding a new command to Python.

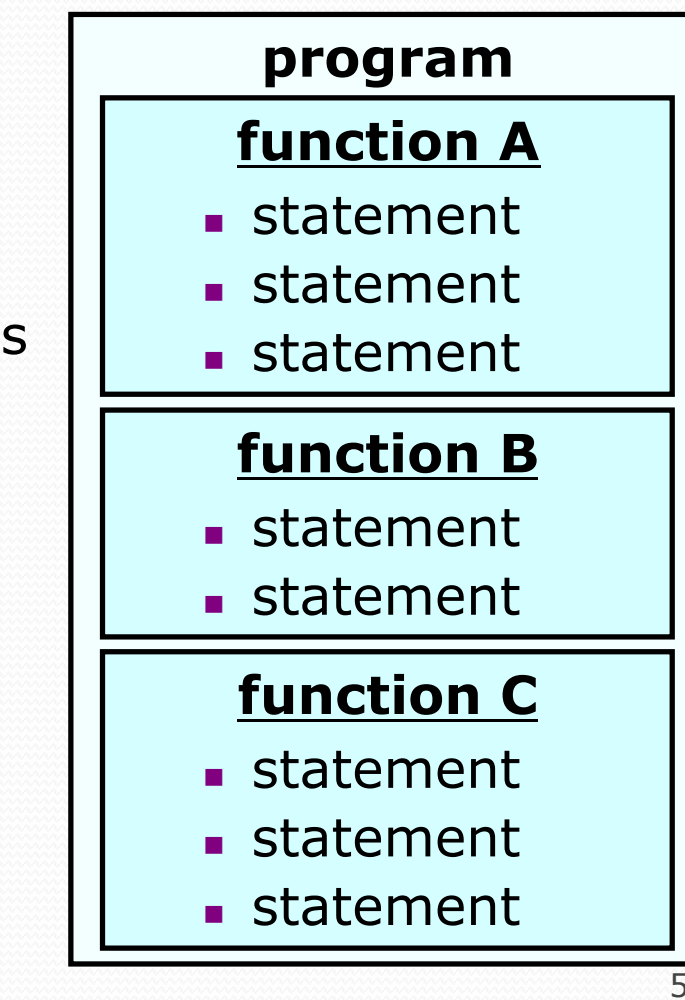

## Using functions

- 1. **Design** (think about) the algorithm.
	- ! Look at the structure, and which commands are repeated.
	- Decide what are the important overall tasks.
- 2. **Define** (write down) the functions.
	- ! Arrange statements into groups and give each group a name.
- 3. **Call** (run) the functions.

# Defining a function

*Gives your function a name so it can be run later* 

! Syntax:

**def** *name*():

**statement**  $#$  Notice how these *statement* # lines are indented. # This is how Python knows **statement** # where a function definition # begins and ends.

## ! Example:

def printWarning(): print("This product causes cancer") print("in lab rats and humans.")

# Calling a function

## *Executes (runs) the function's code*

! Syntax:

**name**()

! You can call the same function many times if you like.

## ! Example:

printWarning()

### • Output:

This product causes cancer in lab rats and humans.

Copyright 2010 by Pearson Education

## Program with functions

**# This is a function to print the lyrics to my favorite song. def rap():** 

 print("Now this is the story all about how") print("My life got flipped turned upside-down")

# A function for the "main" program. **def main():** 

 **rap() # Call (run) the rap function.**  print() **# Print a blank line. rap() # Call the rap function again.** 

main()  $\#$  Call main() to start the program.

#### Output:

Now this is the story all about how My life got flipped turned upside-down

Now this is the story all about how My life got flipped turned upside-down

# Control flow

## • When a function is called, the program's execution

- ! "jumps" into that method, executing its statements, then
- ! "jumps" back to the point where the method was called.

```
1 def rap(): 
2 print("Now this is the story all about how") 
3 print("My life got flipped turned upside-down")
4 def main(): 
5 rap() \# Call (run) the rap function.
6 print() # Print a blank line. 
7 rap() # Call the rap function again. 
8 main() # Call main() to start the program.
```
# Control flow

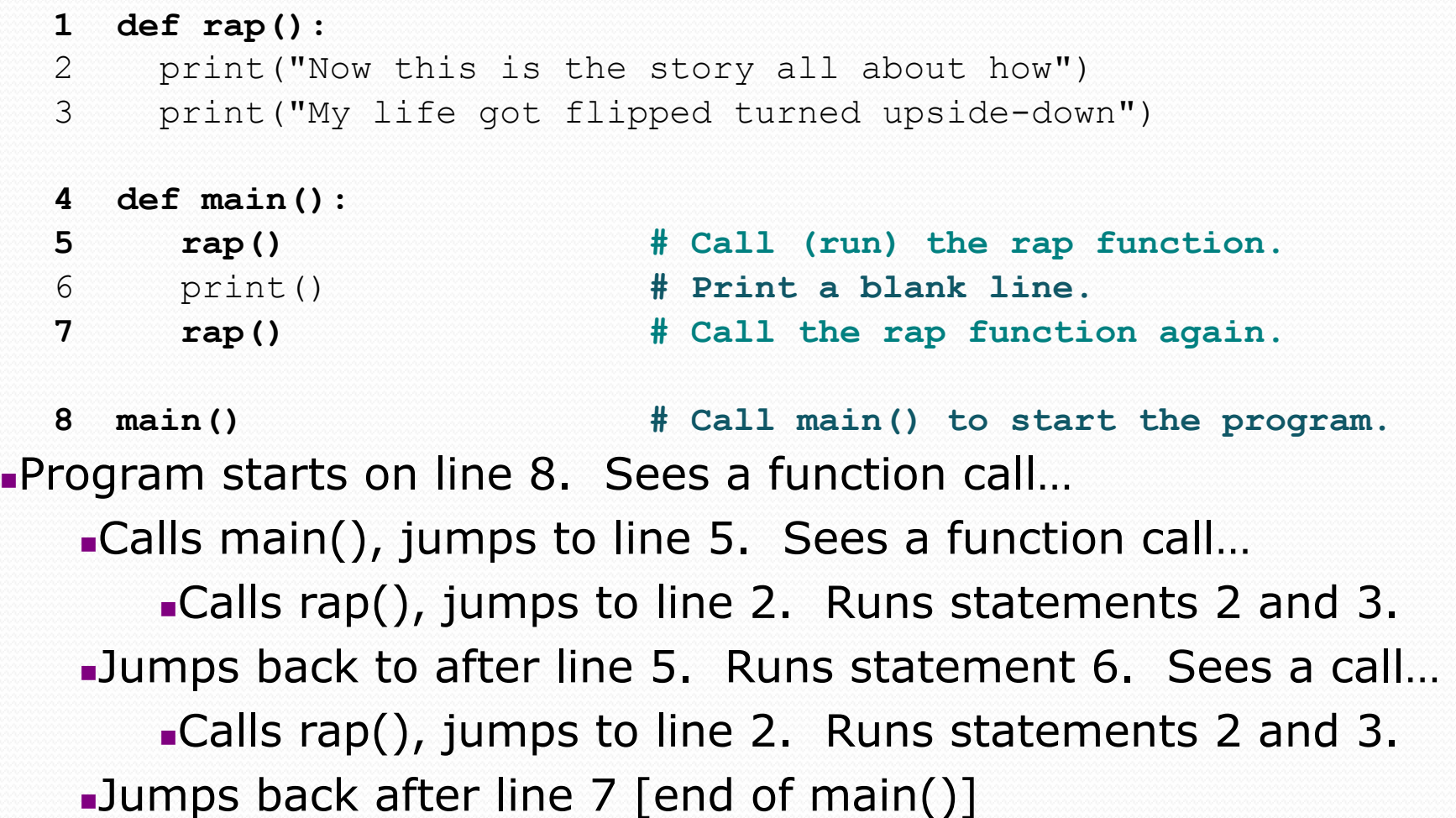

!Jumps back to after line 8 [end of entire program]

# When to use functions

- ! Place statements into a function if:
	- . The statements are related structurally, and/or
	- The statements are repeated.

# Remember the cookies…

## • Unstructured algorithm for a double batch:

- Mix the dry ingredients.
- Cream the butter and sugar.
- Beat in the eggs.
- Stir in the dry ingredients.
- Set the oven temperature.
- Set the timer for 10 minutes.
- Place the first batch of cookies into the oven.
- Allow the cookies to bake.
- Set the timer for 10 minutes.
- Place the second batch of cookies into the oven.
- Allow the cookies to bake.
- Mix ingredients for frosting.
- Spread frosting and sprinkles onto the cookies.

# Remember the cookies…

## • Unstructured algorithm for a double batch:

- Mix the dry ingredients.
- Cream the butter and sugar.
- Beat in the eggs.
- Stir in the dry ingredients.
- Set the oven temperature.
- Set the timer for 10 minutes.
- Place the first batch of cookies into the oven.
- Allow the cookies to bake.
- Set the timer for 10 minutes.
- Place the second batch of cookies into the oven.
- Allow the cookies to bake.
- Mix ingredients for frosting.
- Spread frosting and sprinkles onto the cookies.

# Structured algorithms

## **• structured algorithm**: Split into coherent tasks.

### **1** Make the batter.

- . Mix the dry ingredients.
- Cream the butter and sugar.
- Beat in the eggs.
- Stir in the dry ingredients.

## **2** Bake the cookies.

- Set the oven temperature.
- Set the timer for 10 minutes.
- ! Place the first batch of cookies into the oven.
- Allow the cookies to bake.
- Set the timer for 10 minutes.
- Place the second batch of cookies into the oven.
- Allow the cookies to bake.

#### **3** Decorate the cookies.

**.**Mix the ingredients for the frosting.

!Spread frosting and sprinkles onto the cookies.

### Ideas for functions:

- . Make one function for each of steps 1, 2, and 3.
- Make one function for the red/blue text.